## Pap2 Reset Factory Defaults >>>CLICK HERE<<<

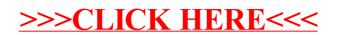